$6000$  0000

#### [MIRADA INTERNA](https://www.manuelsoler.com/recreo/mirada_interna/index.html)

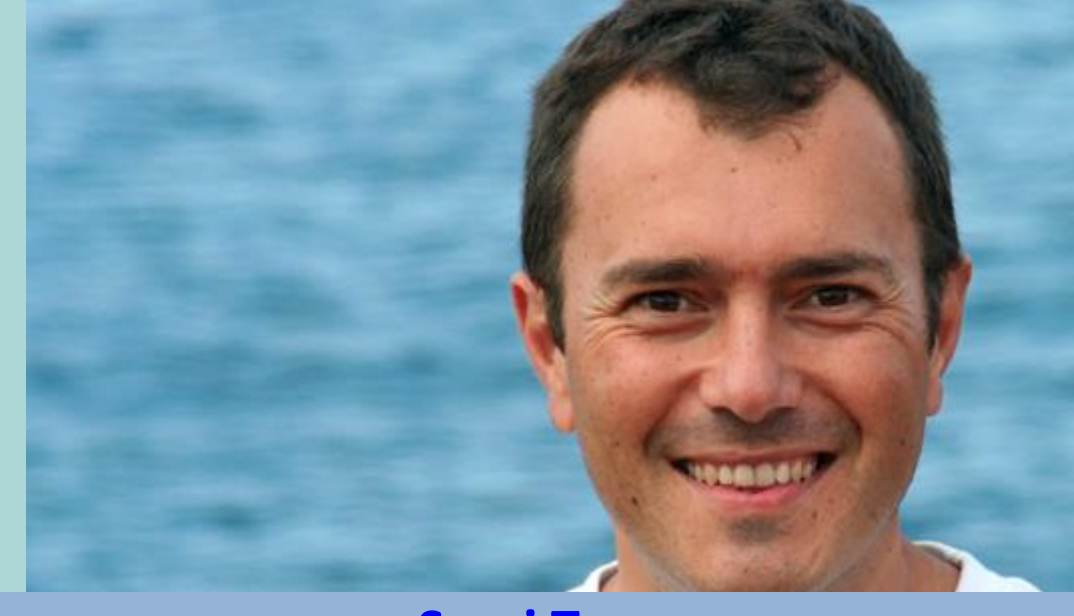

# **[Sergi Torres](http://sergitorres.es/es/inicio/)**

Sergi Torres es fisioterapeuta de formación. Hace años dejó su profesión para seguir su llamada interna.

## [YouTube](https://www.youtube.com/user/SergiTorresBaldo)

### **Los Enlaces en los PDF**

Si has abierto este PDF en Internet y no quieres perderlo de vista, siempre que vayas a abrir un enlace de un PDF, sitúa tu ratón encima del enlace, y con el botón derecho, elige la opción de menú: "Abrir enlace en una pestaña nueva". Así te aseguras de mantener siempre dicho PDF abierto, o bien te descargas este PDF y así los enlaces se te abrirán sin perder de vista el archivo.

### **Más información en:**

[www.manuelsoler.com](http://www.manuelsoler.com/profesional/cancionero/oracion_mantras.html)